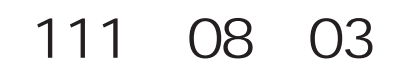

請採購系統-代墊核銷

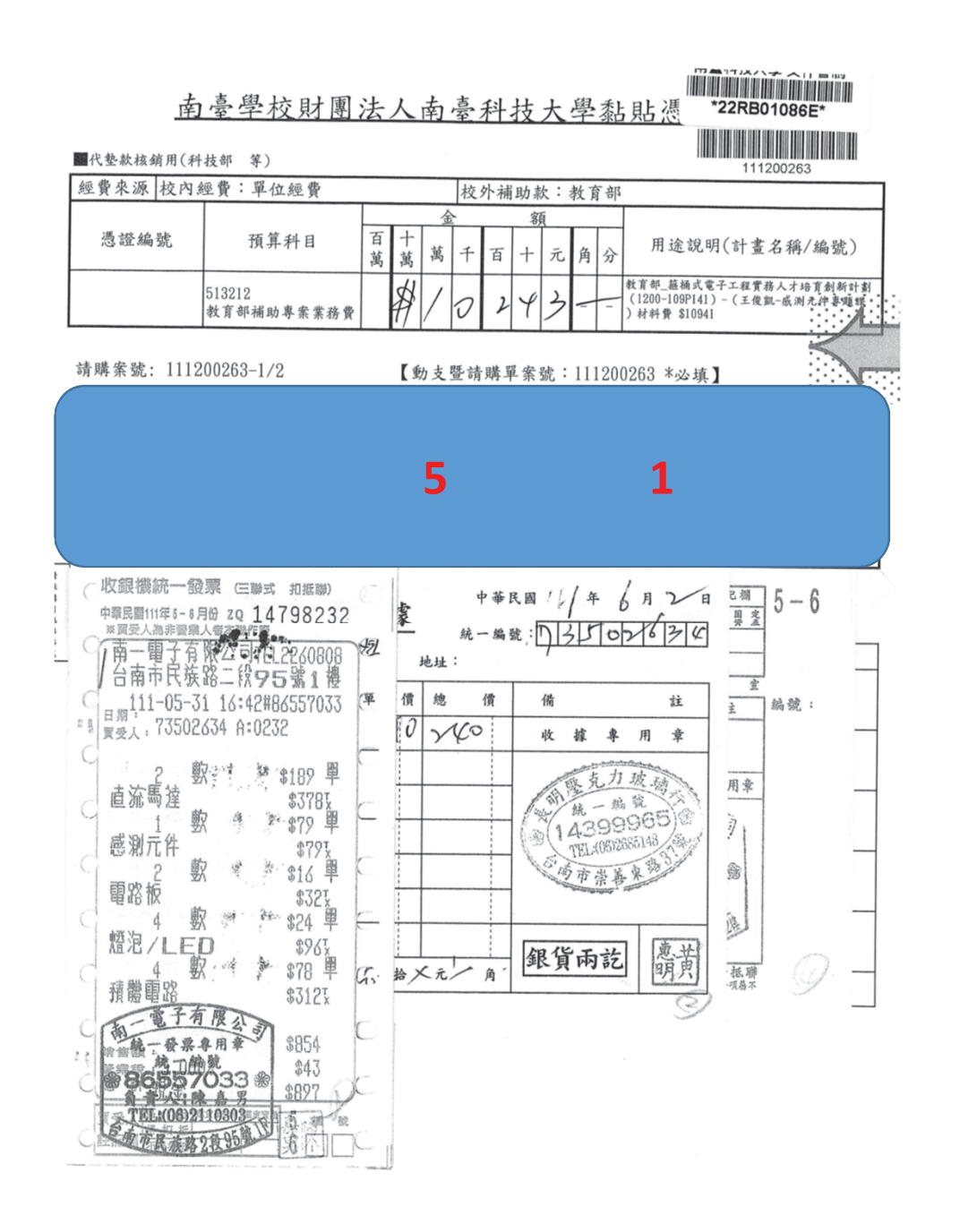

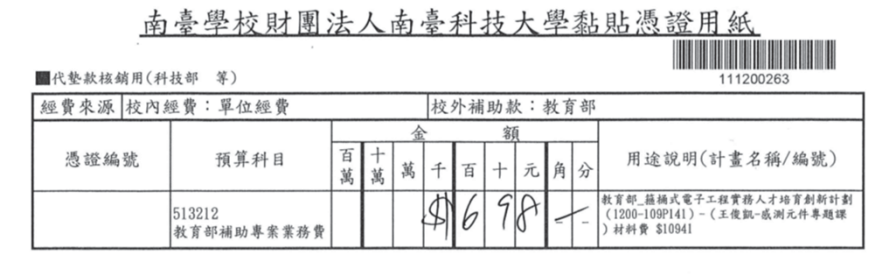

請購案號: 111200263-2/2

【動支暨請購單案號:111200263 \*必填】

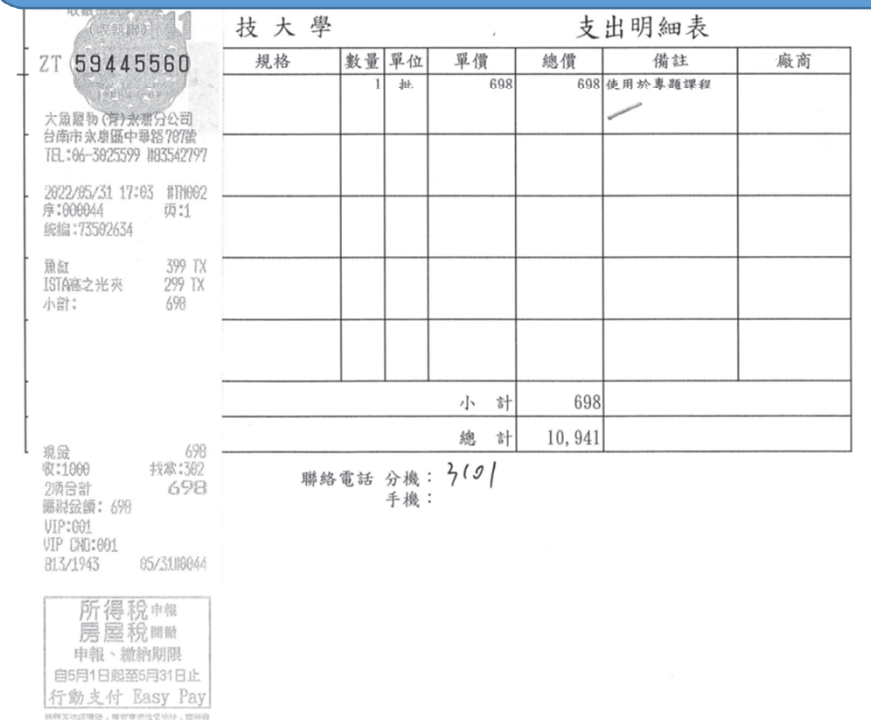

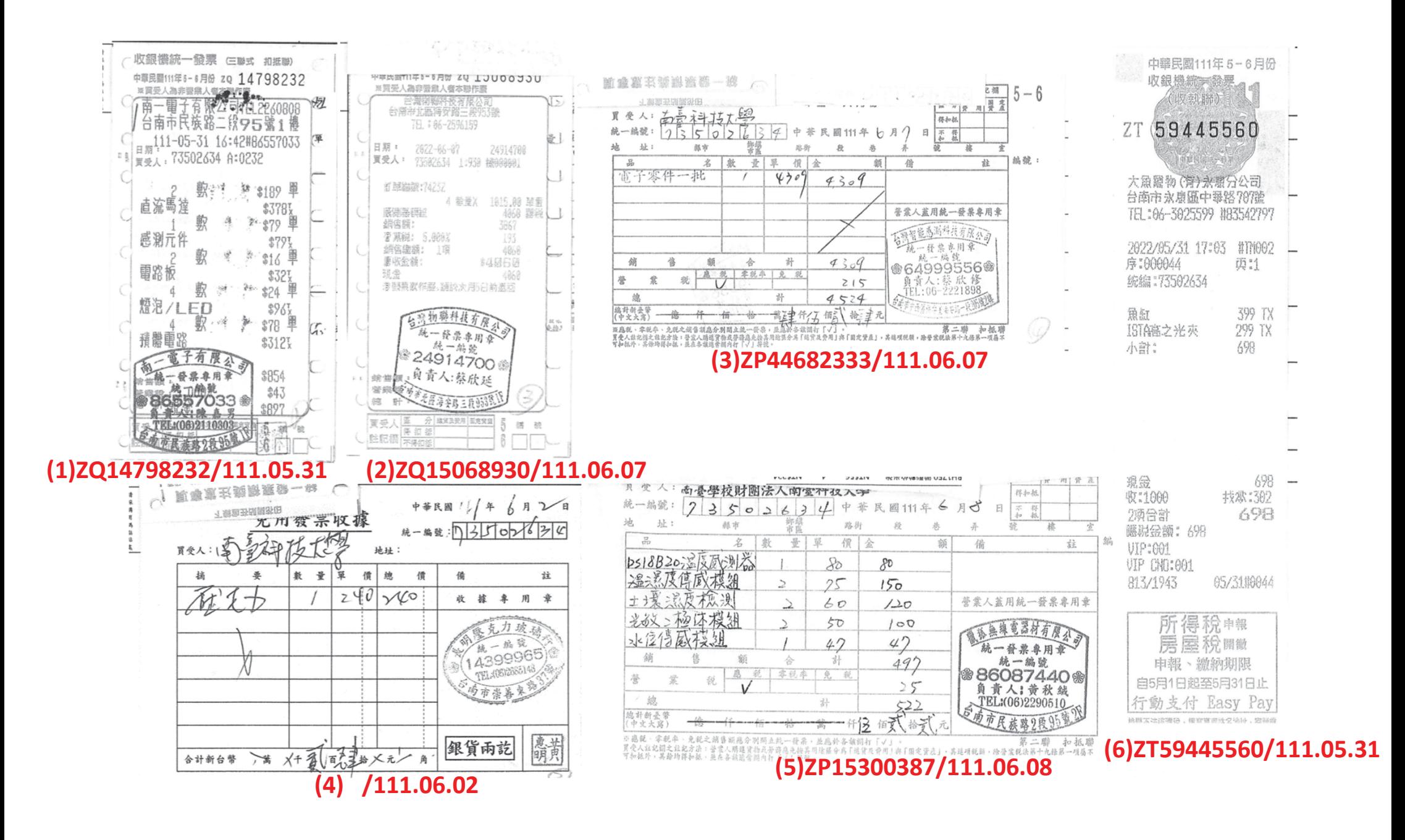

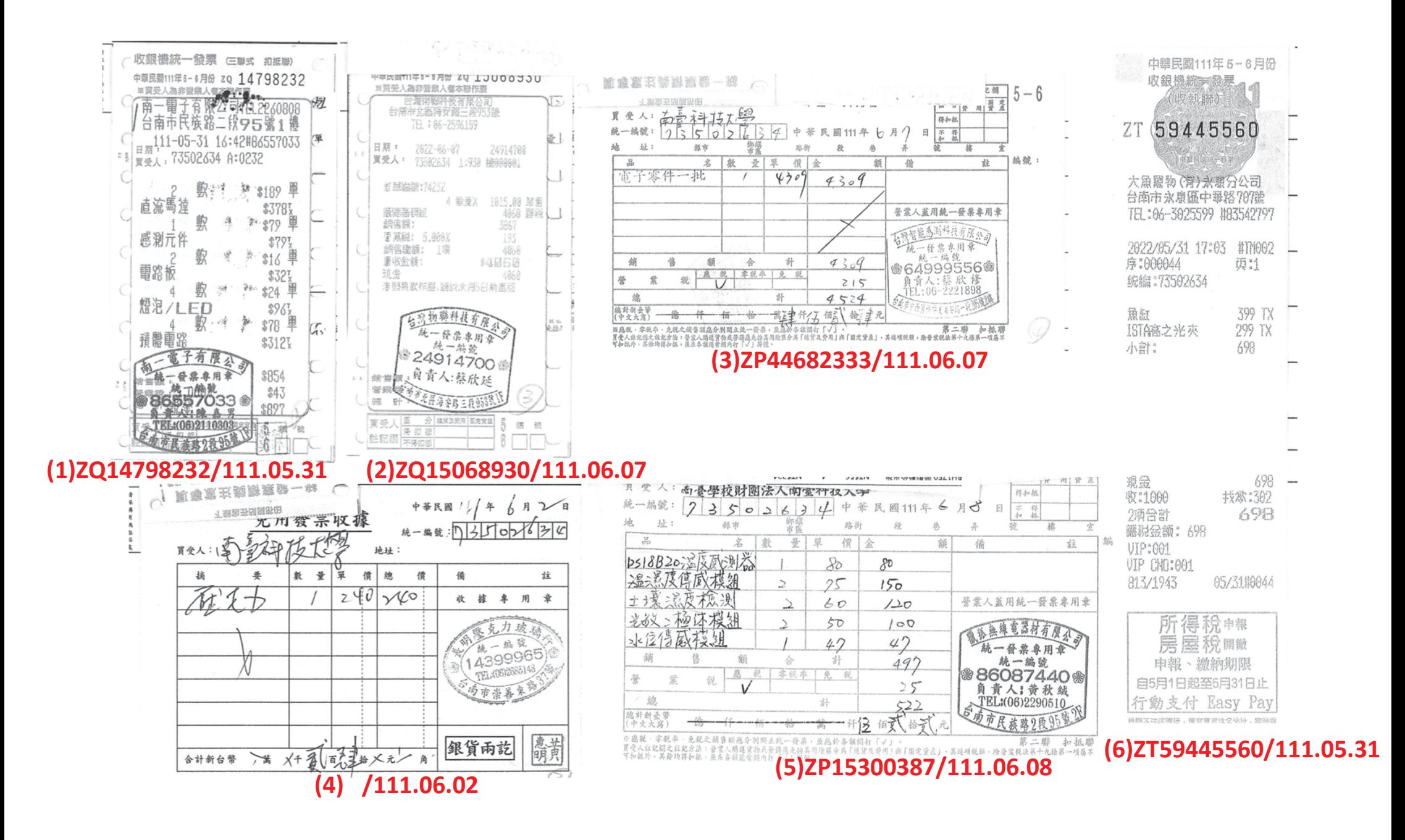

代墊核銷-資料登錄

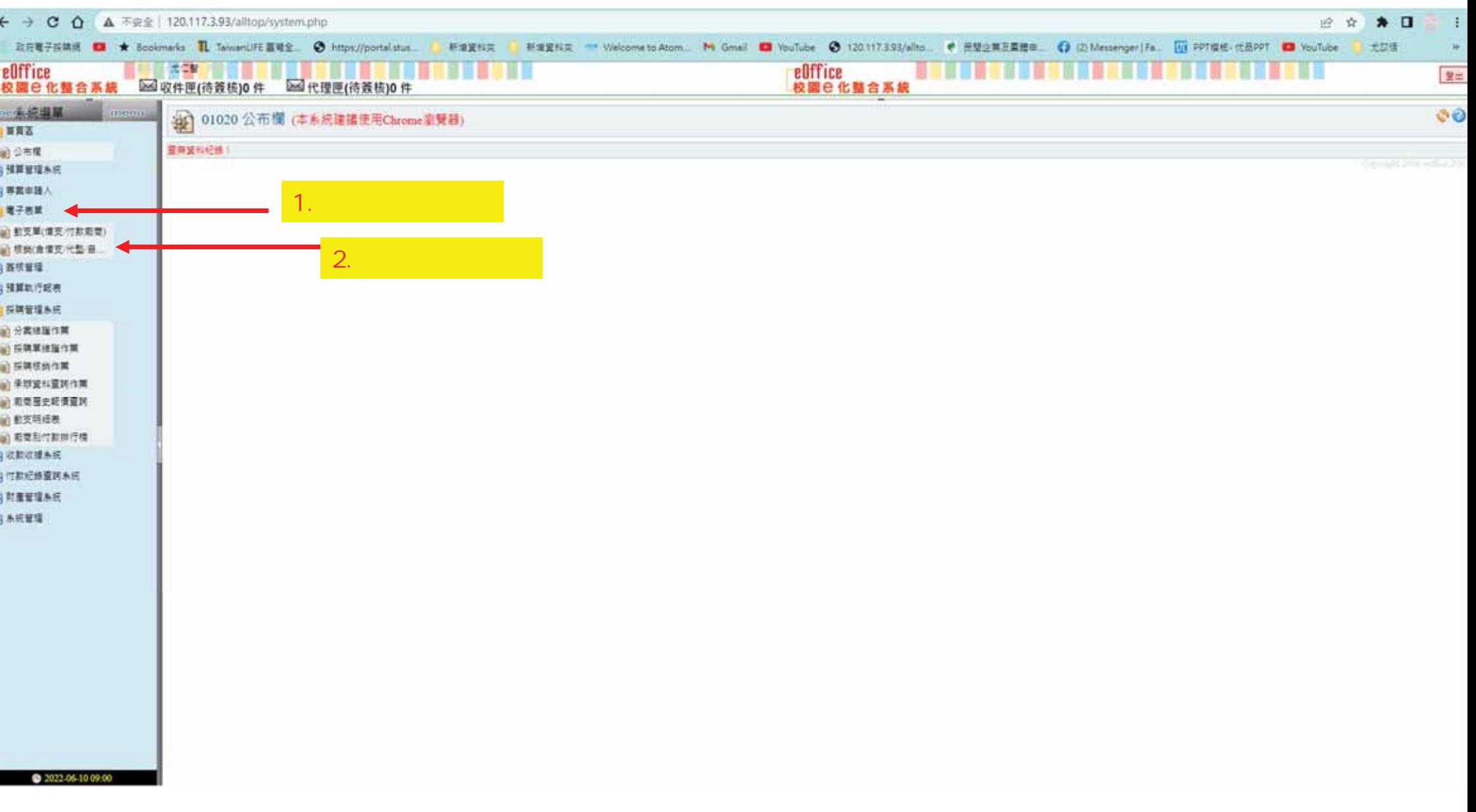

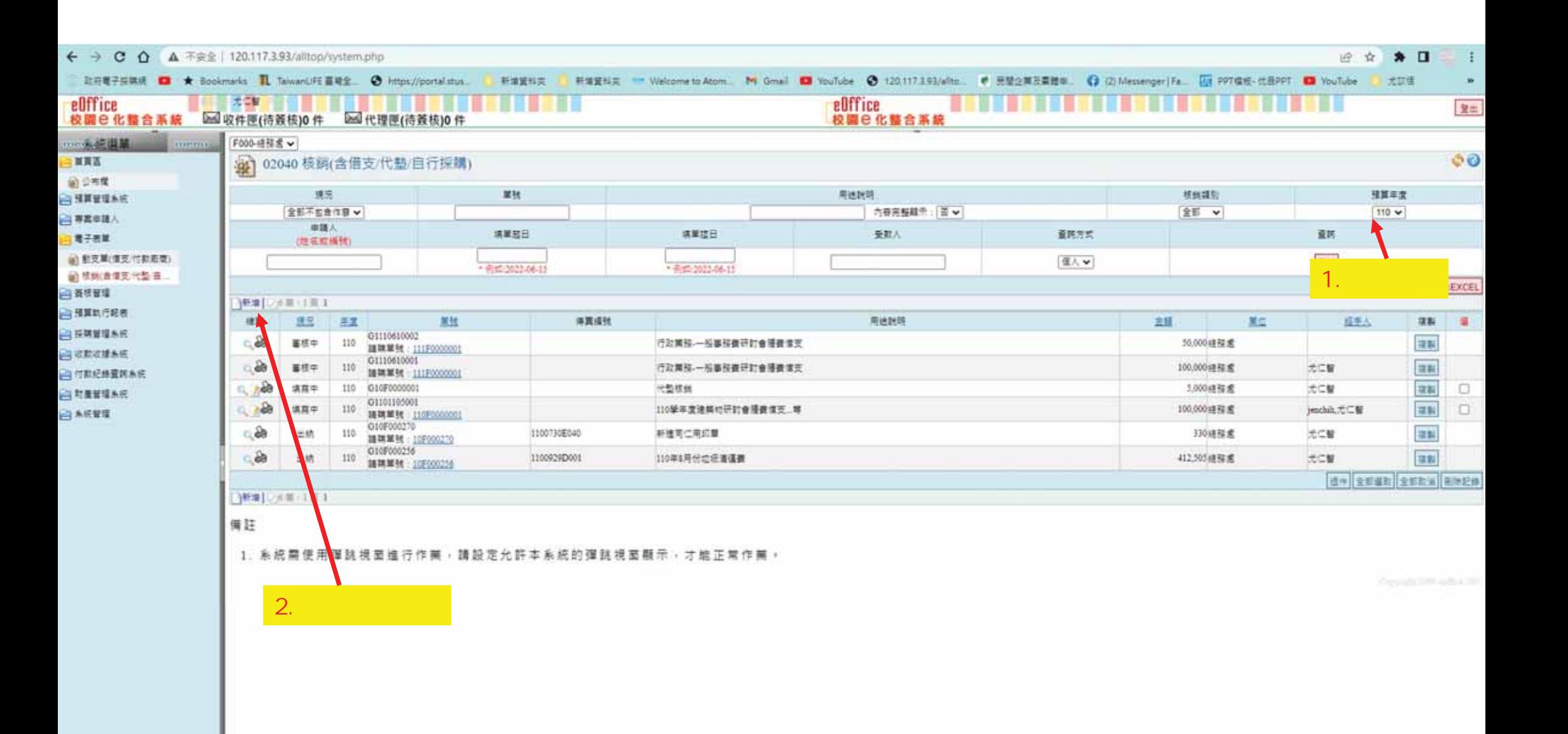

@ 1022-06-15 17:37

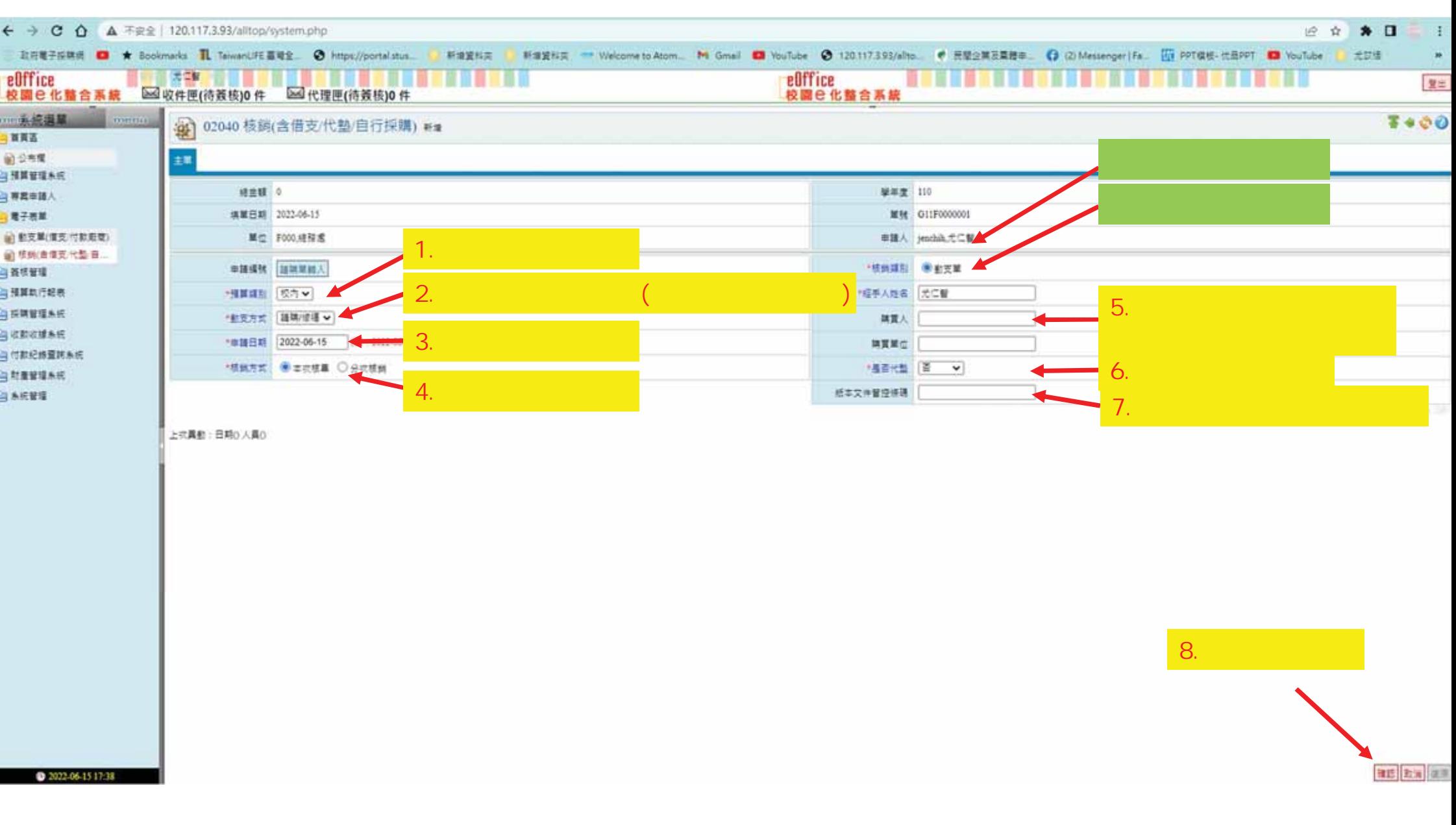

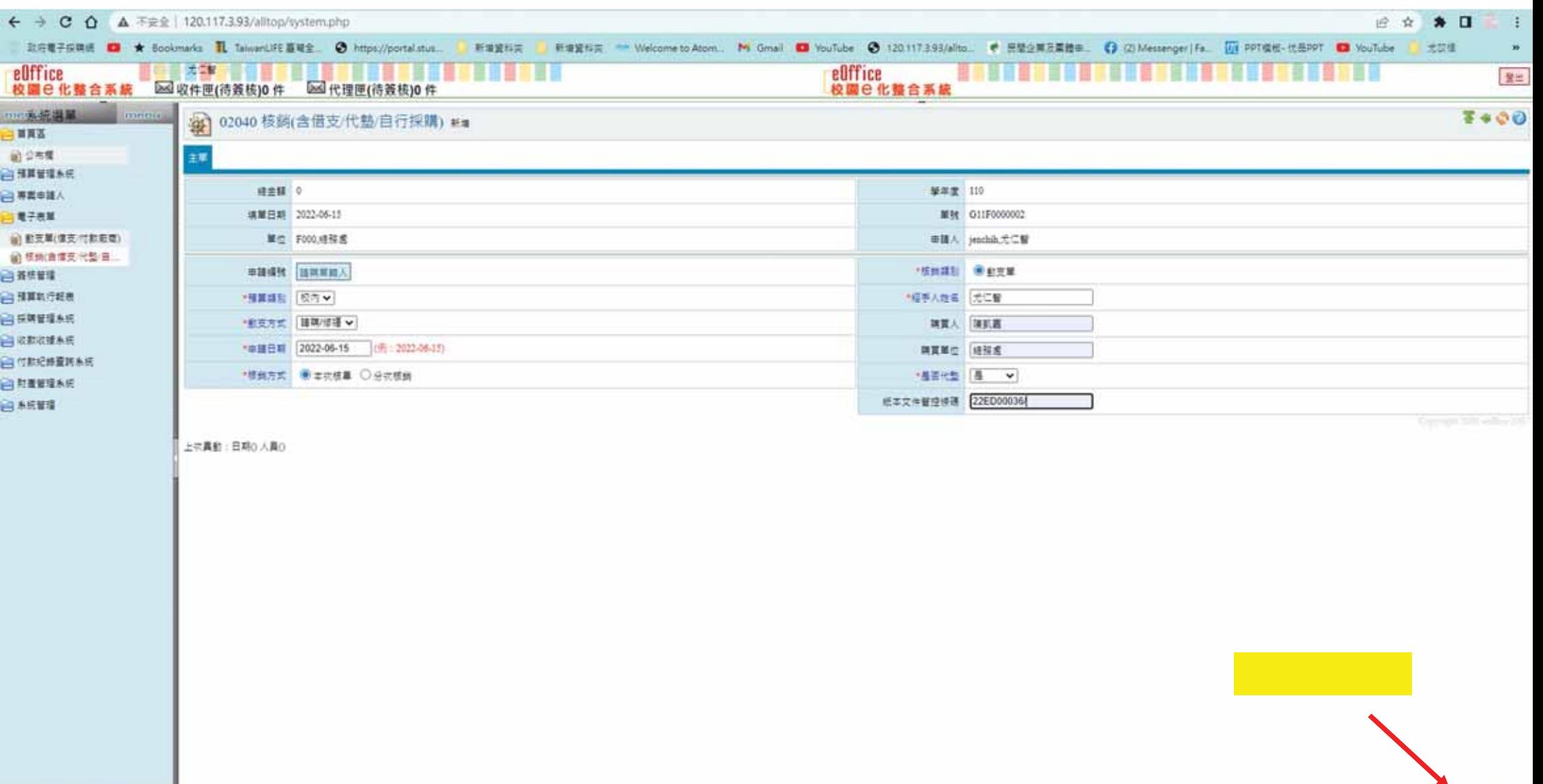

 $0.2022.064317.45$ 

an Ex av

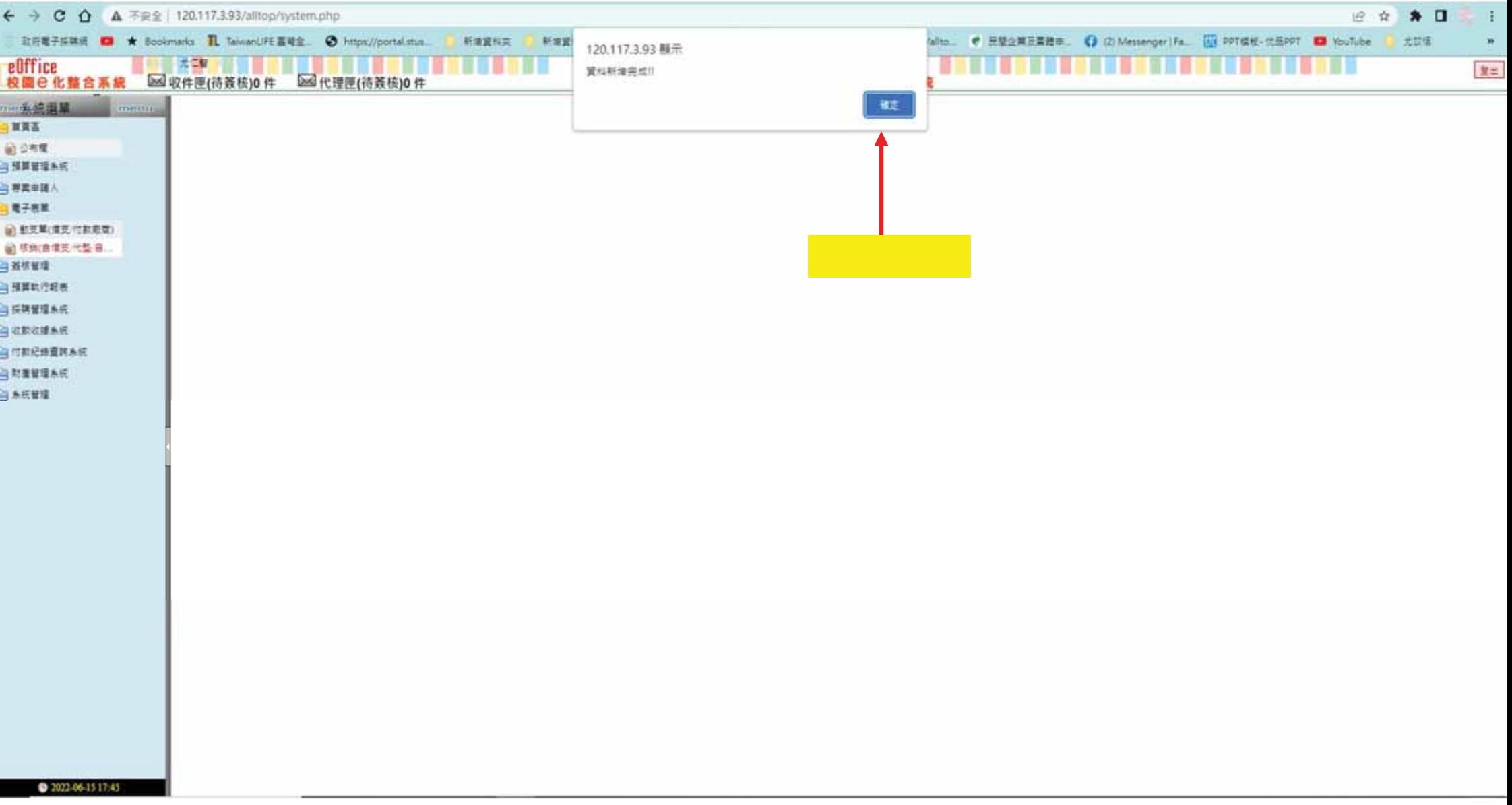

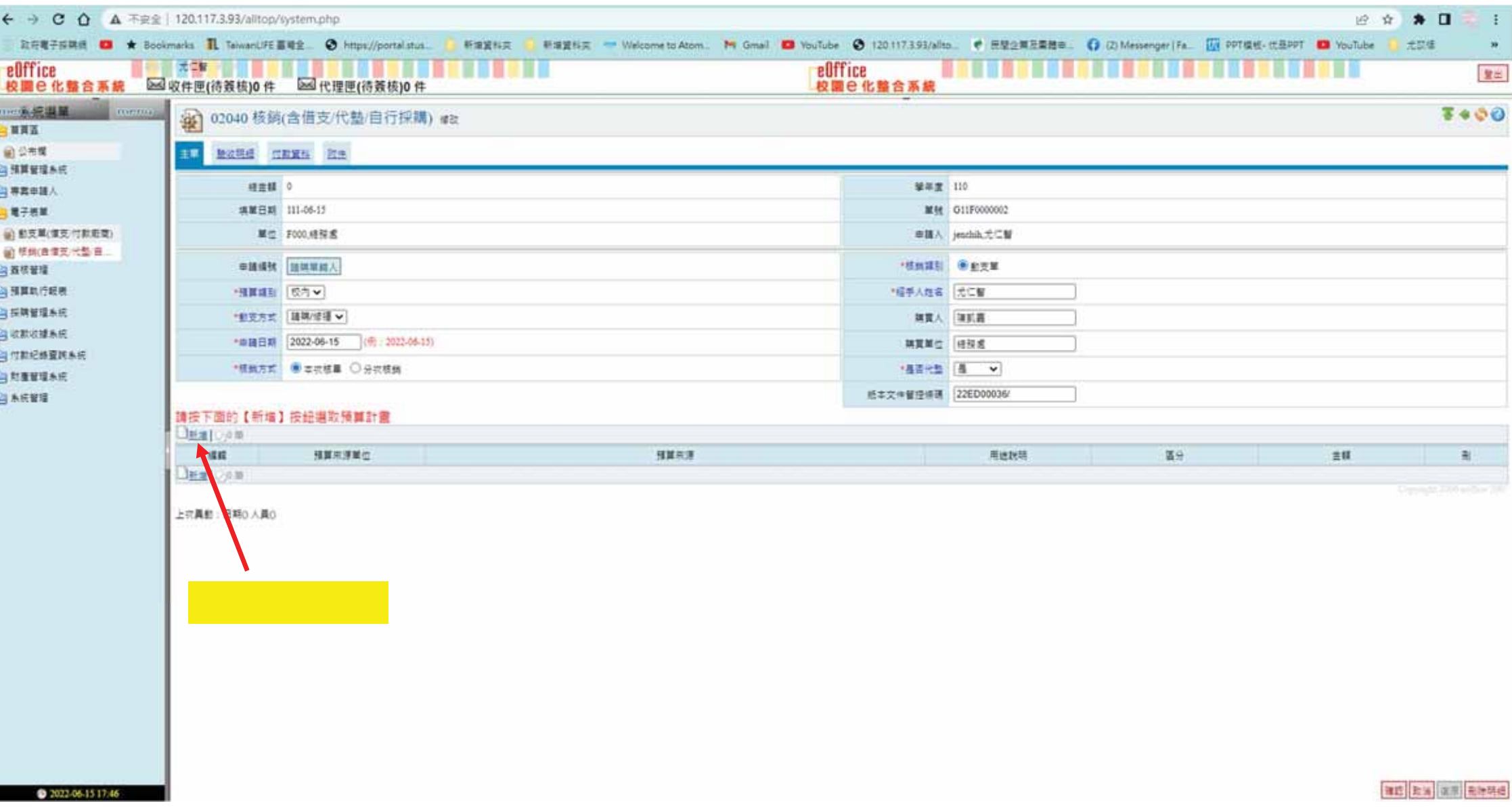

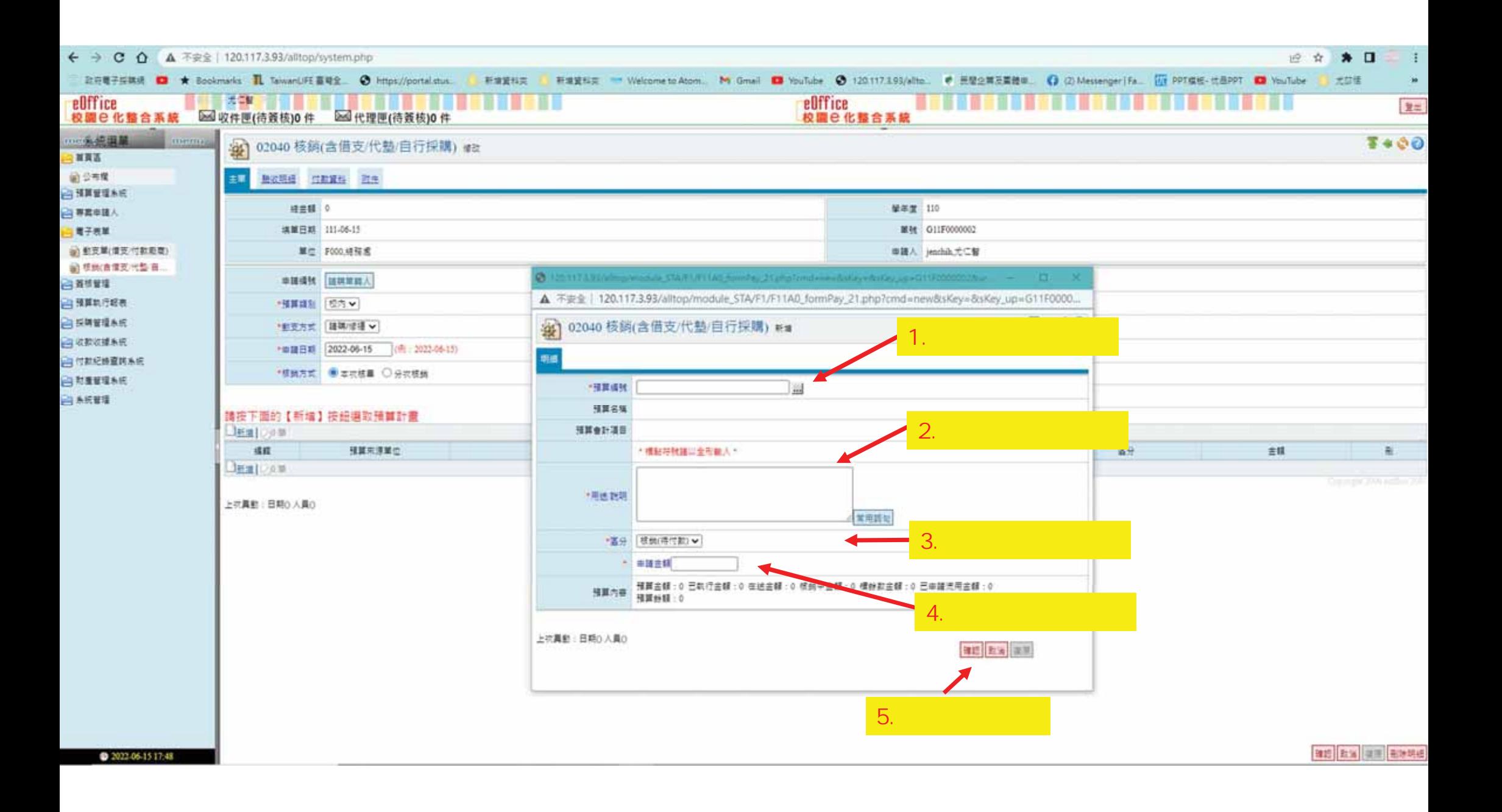

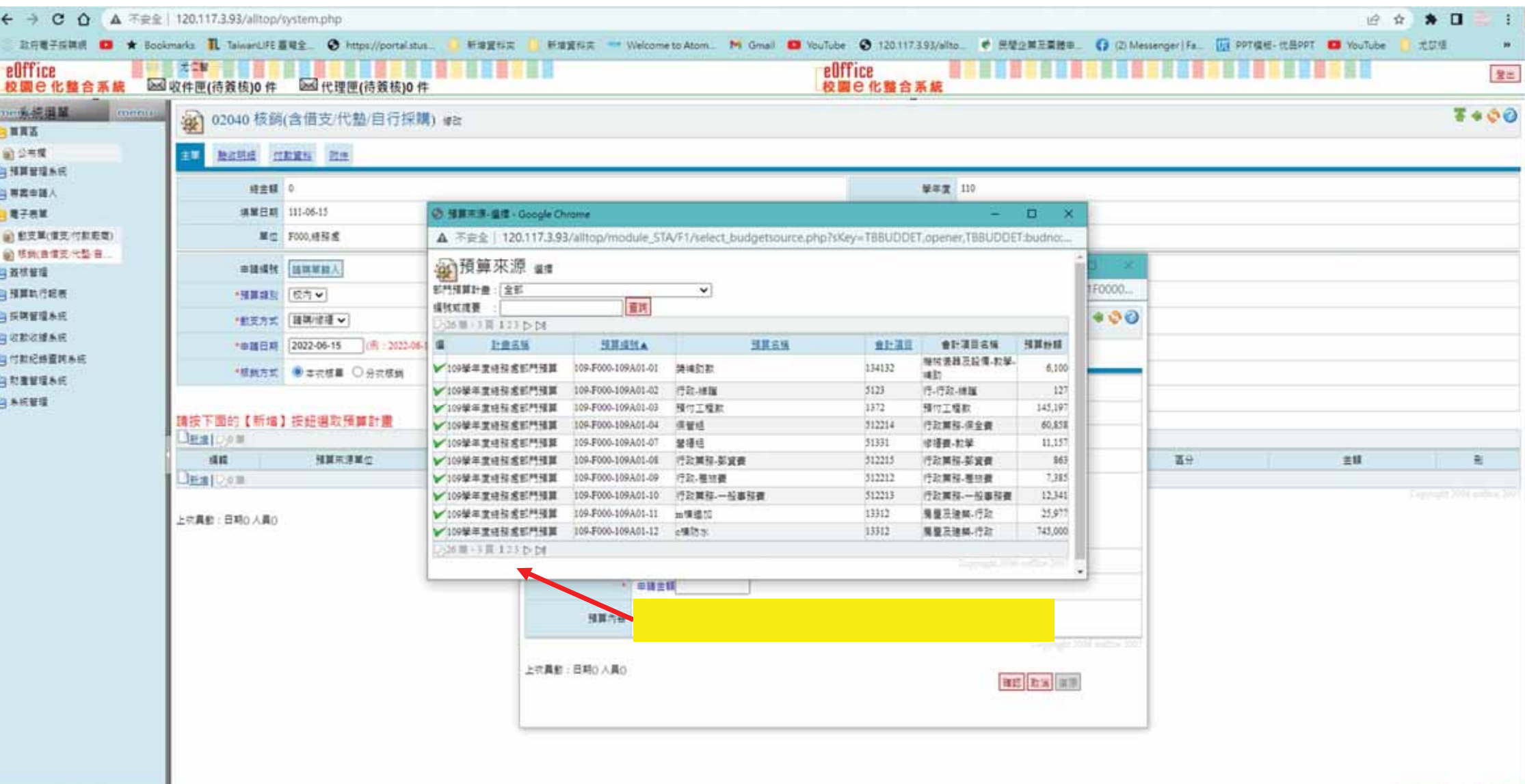

2022-06-15 17:51

art ha will away

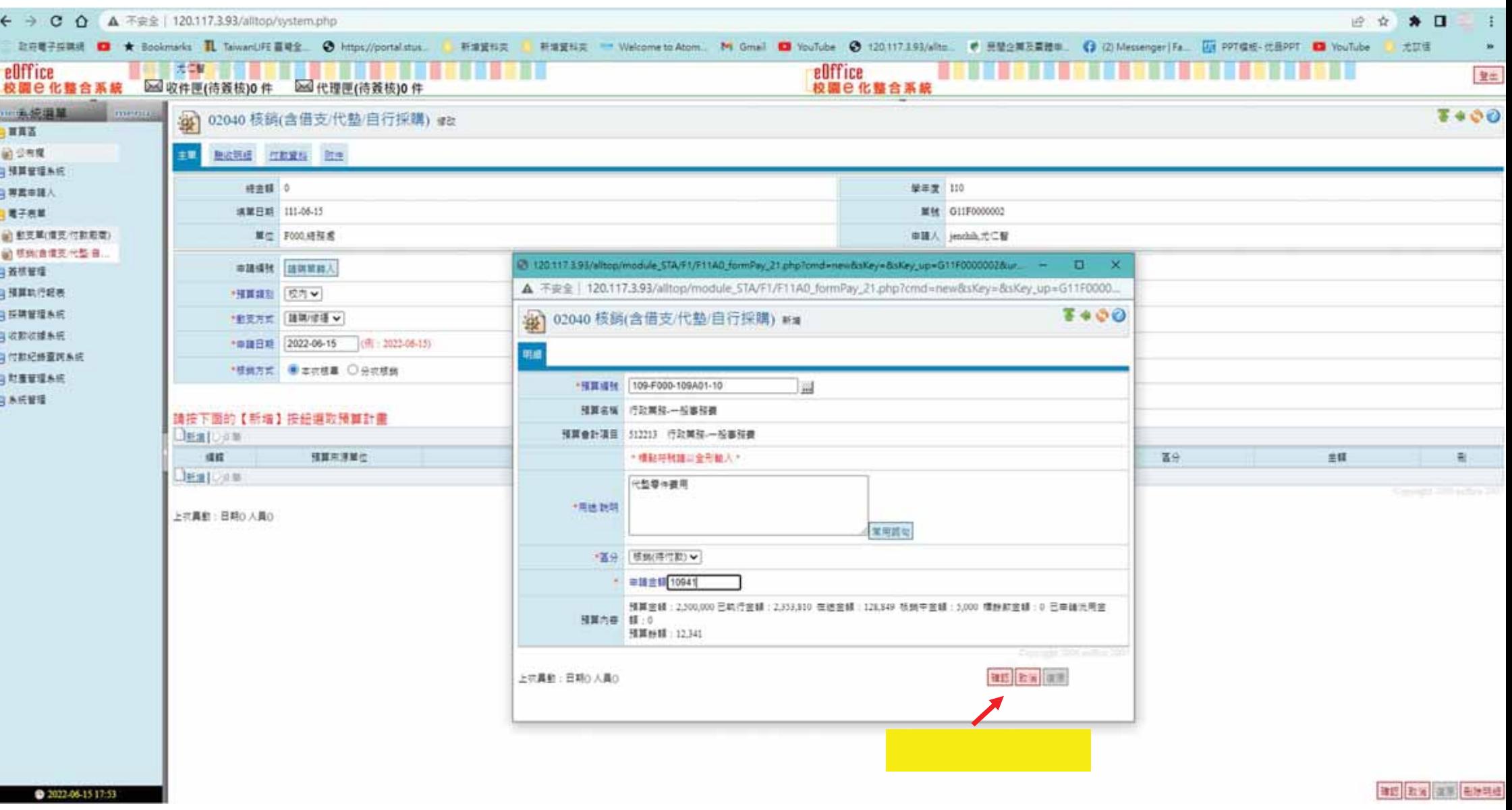

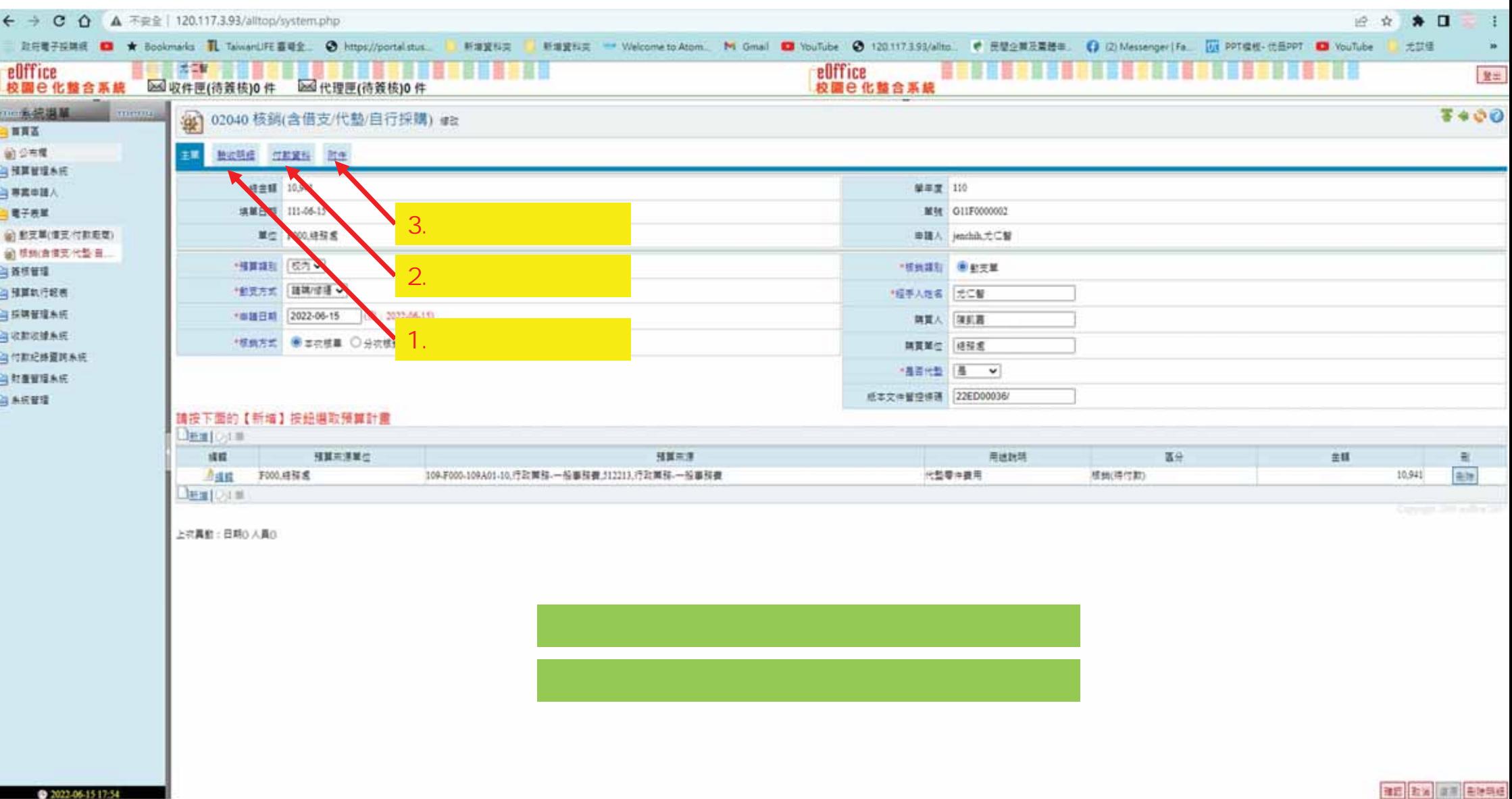

@ 2022-06-15 17:54

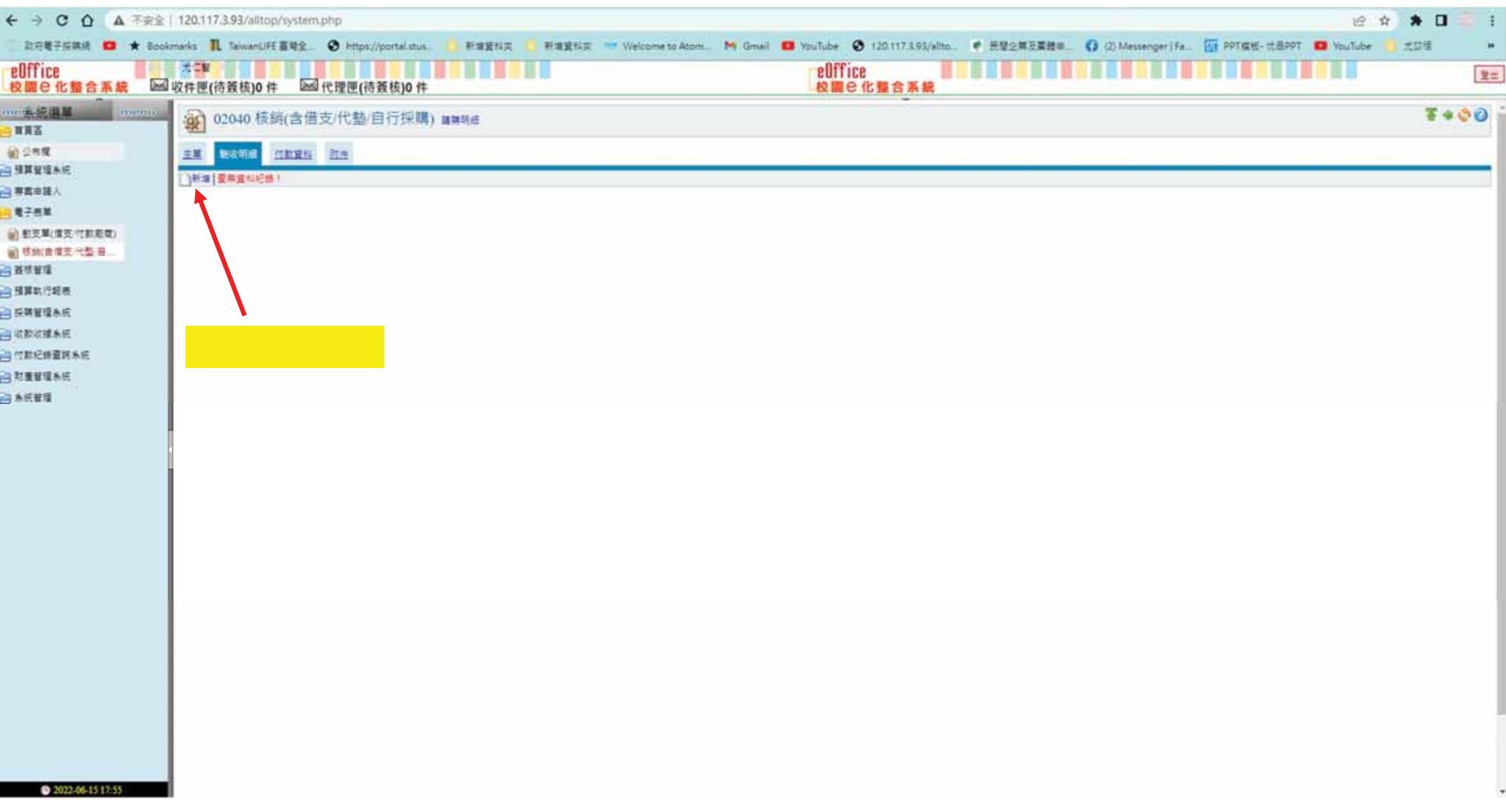

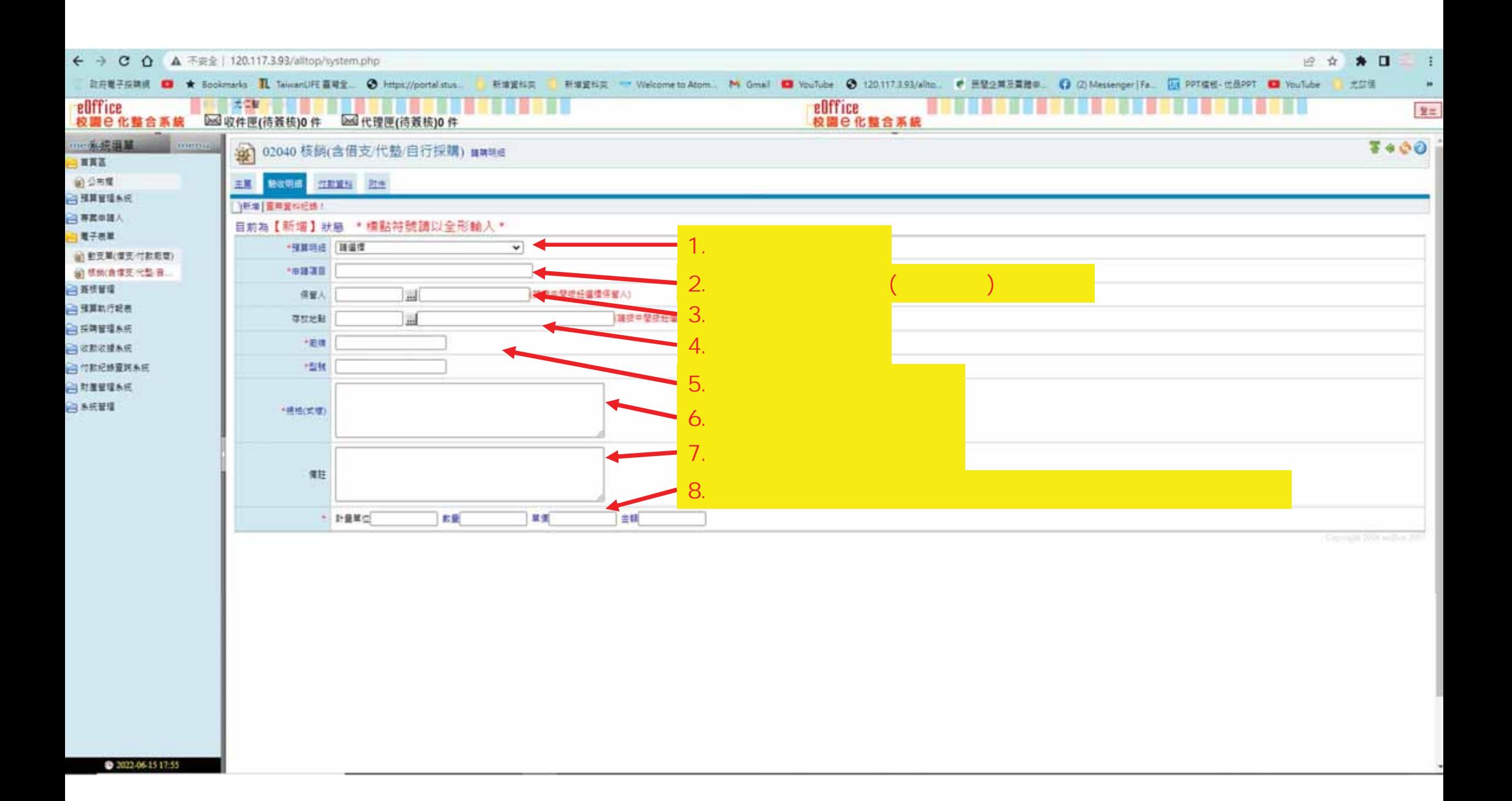

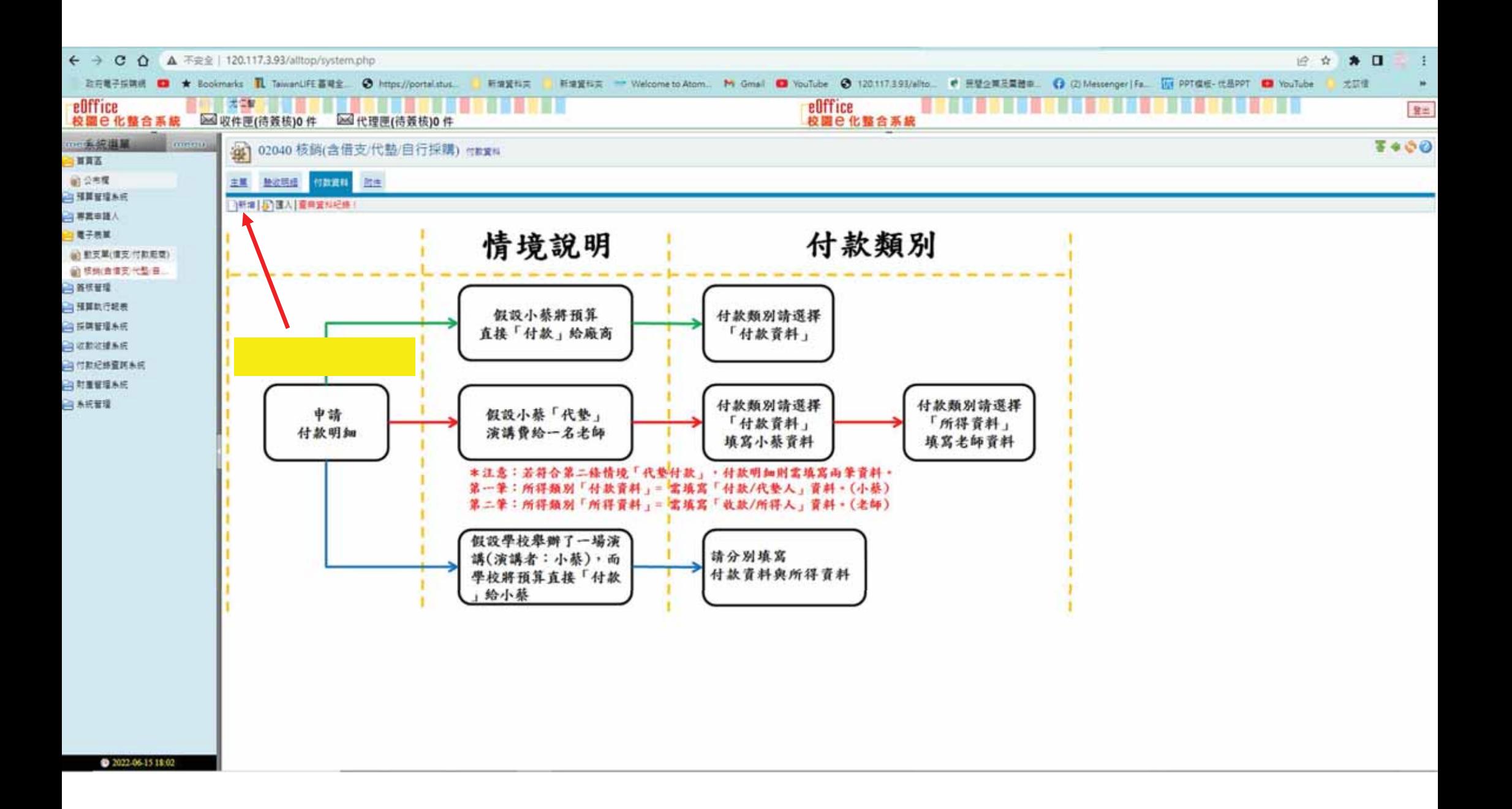

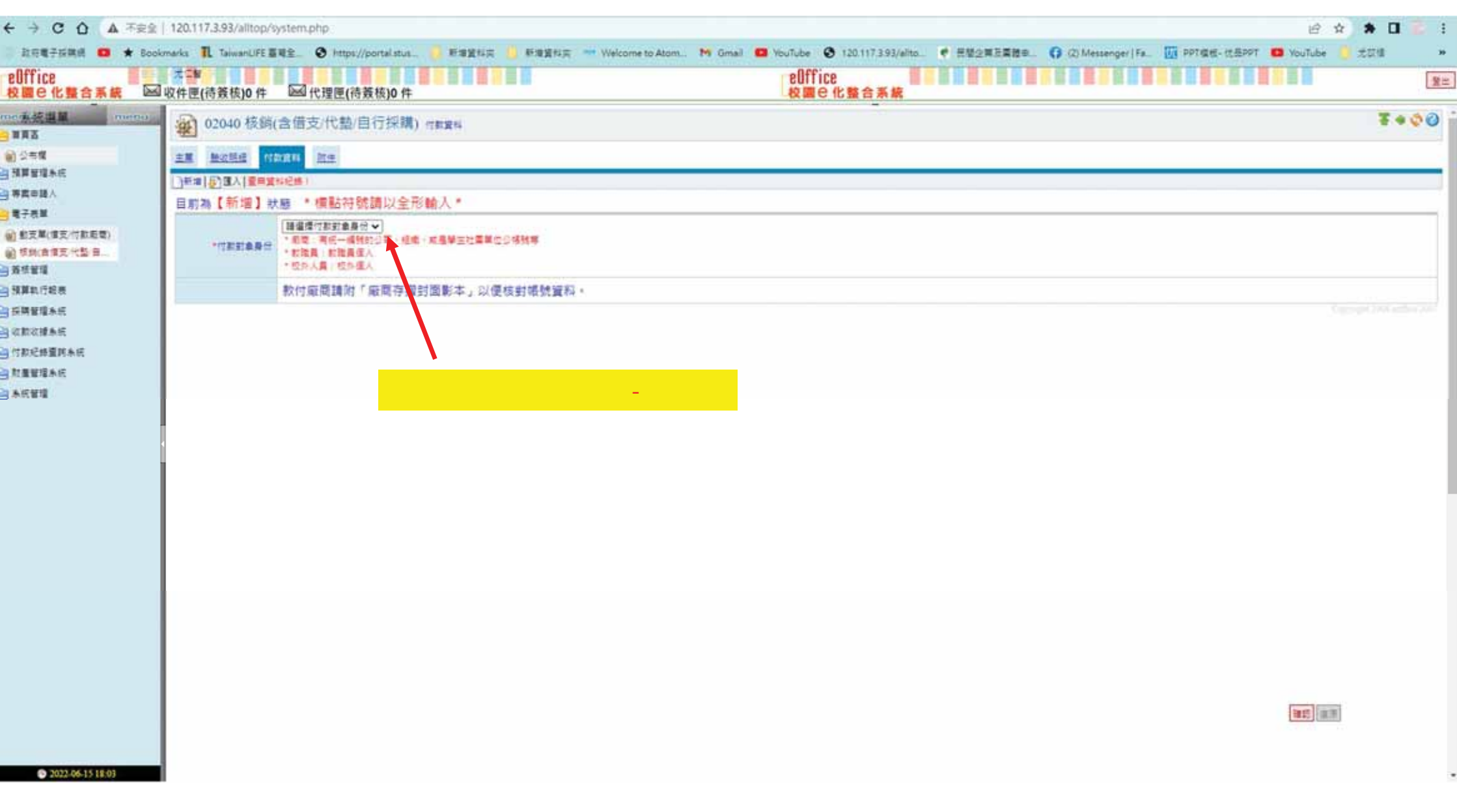

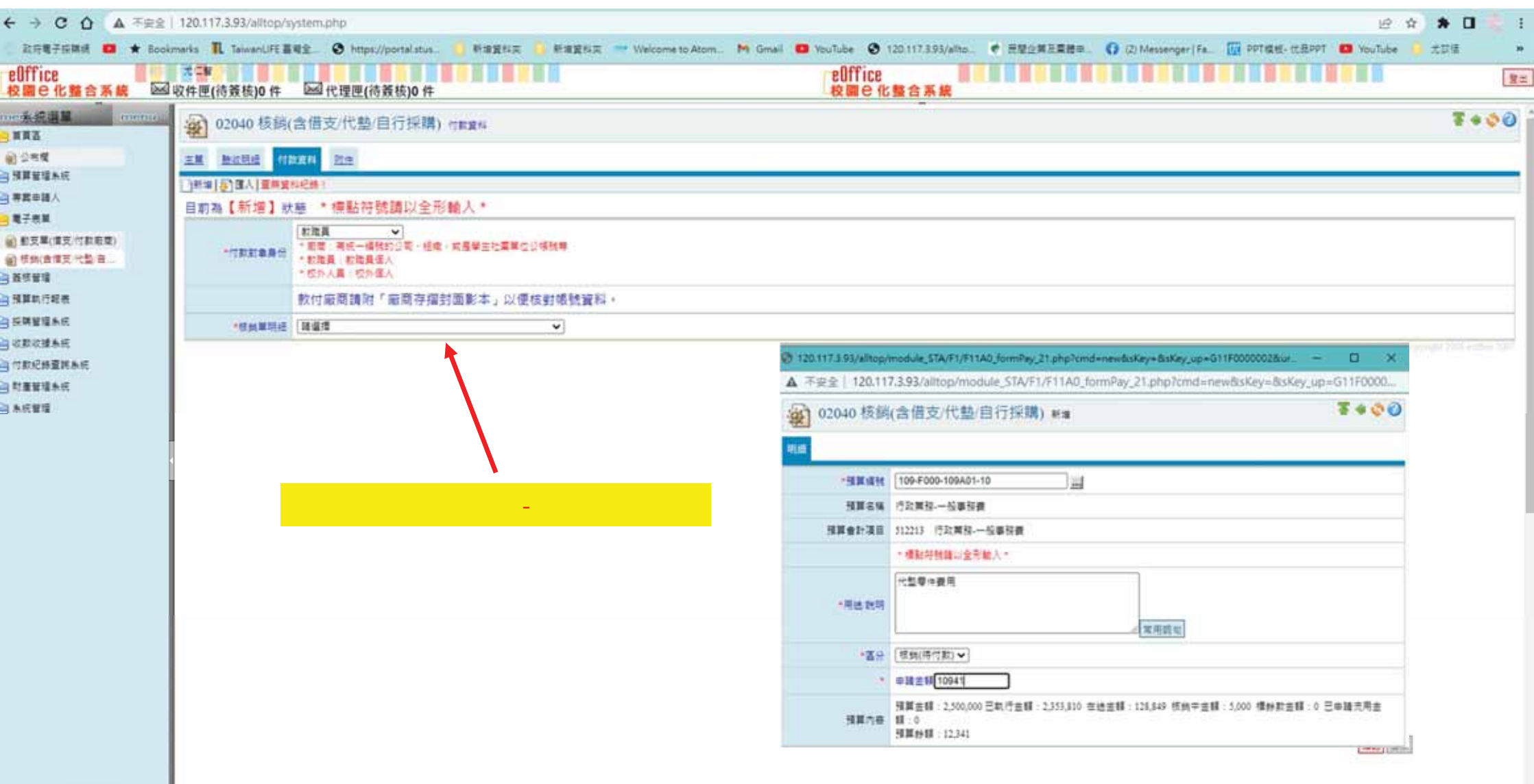

 $2022.06-1511.04$ 

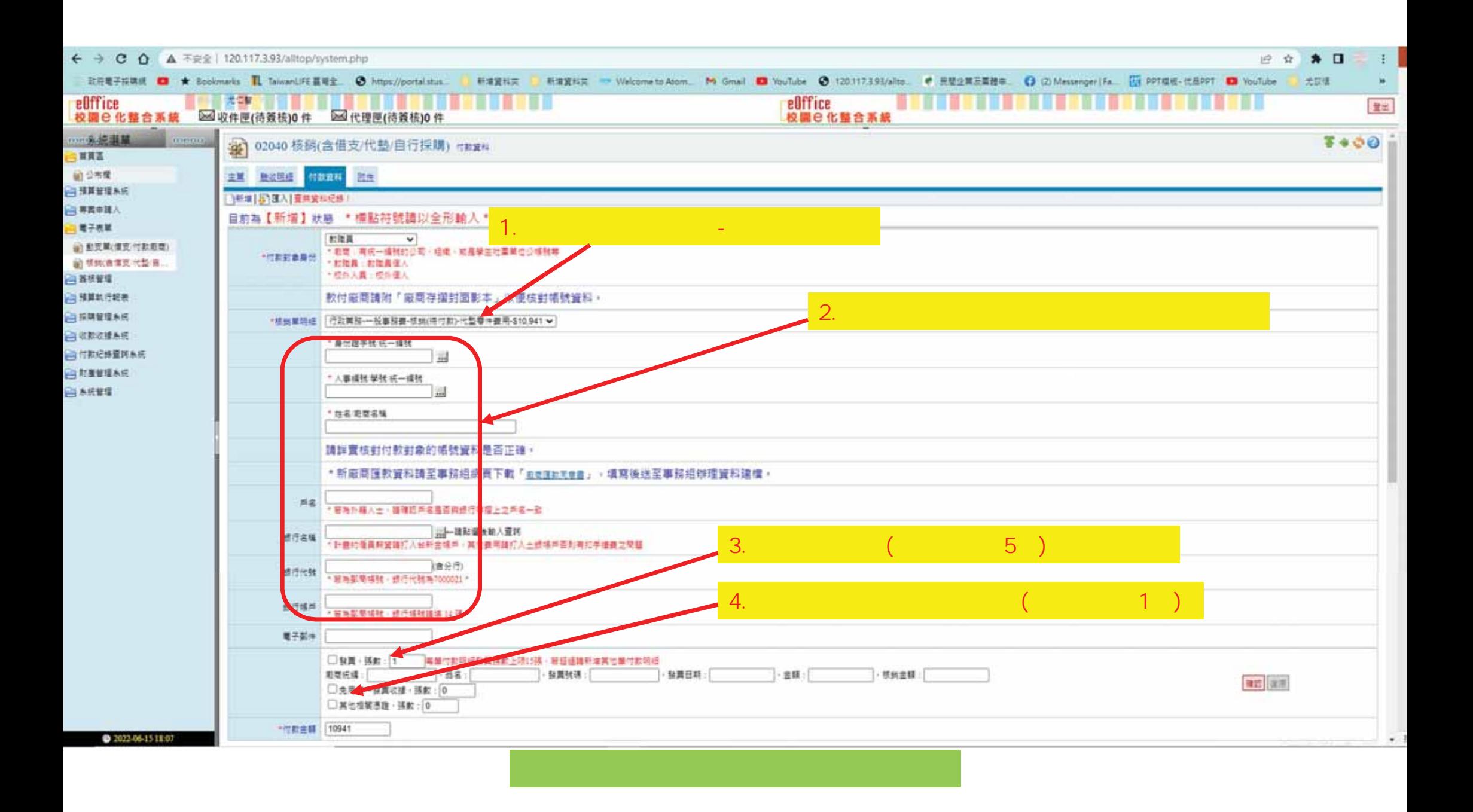

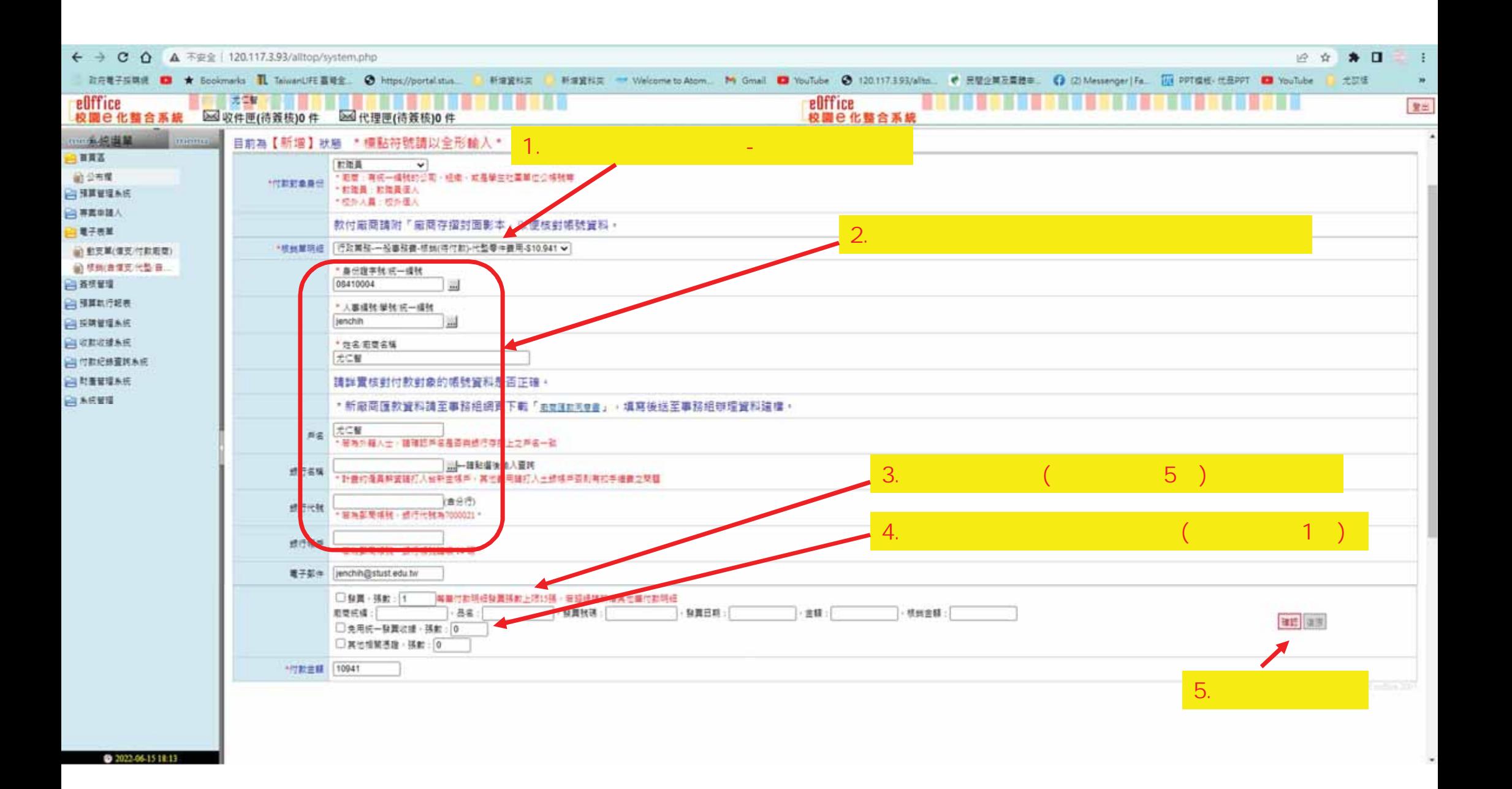

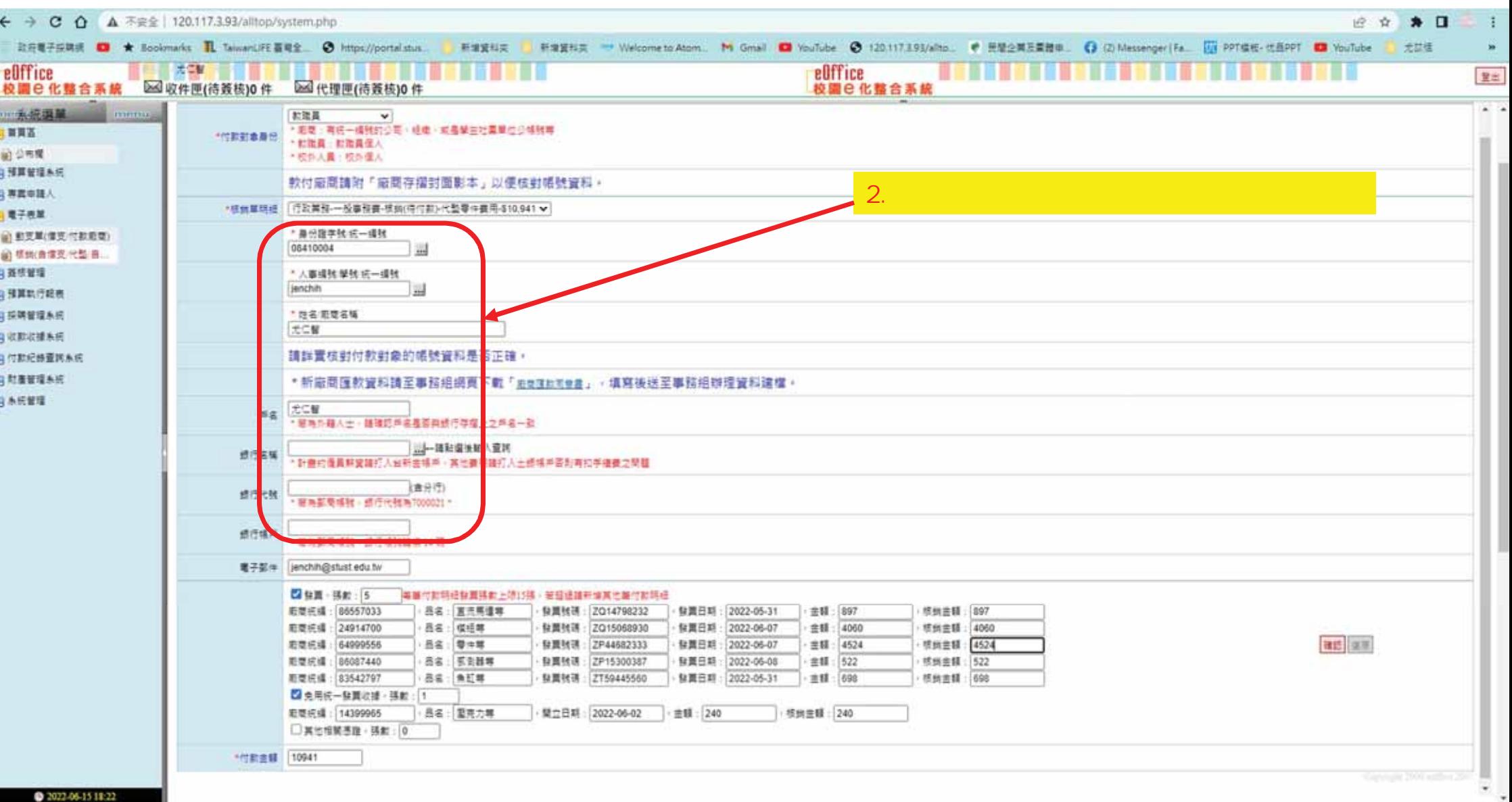

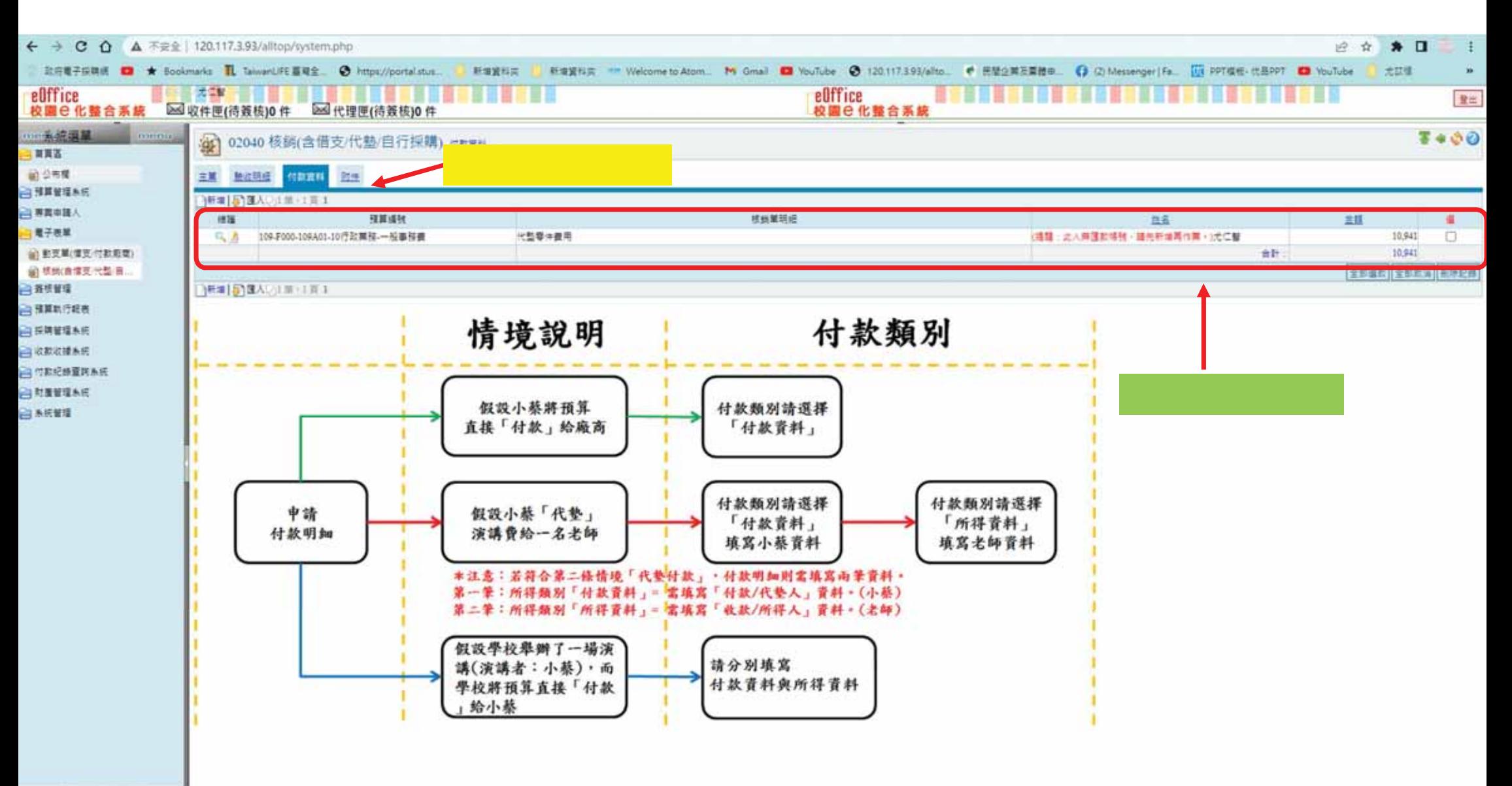

@ 2022-06-15 18:24

![](_page_25_Picture_8.jpeg)

![](_page_26_Picture_24.jpeg)

![](_page_27_Picture_10.jpeg)

2022-06-15 18:31

![](_page_28_Picture_4.jpeg)

2022-06-15 18:32

![](_page_29_Picture_4.jpeg)

0 2022-06-15 18:33

![](_page_30_Picture_4.jpeg)

0 2022-06-15 18:34

![](_page_31_Picture_1.jpeg)

![](_page_32_Picture_10.jpeg)

2022-06-15 18:36

![](_page_33_Figure_0.jpeg)

![](_page_34_Picture_4.jpeg)

20 2022-06-15 18:39

#### S STA FORM BAK 202206151840 pdf - Google Chrome

▲ 不安全 | 120.117.3.93/cgi-bin/fastreport.dll/sid\_fE68217EF1BEE4E7D926208B55B5A8376/STA\_FORM\_BAK\_202206151B40.pdf

### $\sigma$

 $\pm$  6  $\pm$ 

### = STA\_FORM\_BAK\_202206151840.pdf

![](_page_35_Picture_4.jpeg)

![](_page_35_Picture_6.jpeg)

 $\overline{2}$ 

![](_page_35_Picture_56.jpeg)

 $1/2$  - 100% + El  $\Phi$ 

## 支出明细表

![](_page_35_Picture_57.jpeg)

# 杰基科技主服科肚满燃田好

# 011F000002

![](_page_35_Picture_58.jpeg)

全額 10.941

10,941

热 计

![](_page_36_Picture_36.jpeg)

列印 2張紙 目的地 ● UNIV on MFP1401889 網頁 全部  $\star$  $\mathbf{1}_{\mathcal{I}}$ 份數 彩色 彩色  $^\star$ 顔示更多設定  $_{\rm v}$ 

œ

![](_page_36_Figure_2.jpeg)

![](_page_37_Picture_12.jpeg)

![](_page_37_Picture_2.jpeg)

![](_page_38_Picture_10.jpeg)

2022-06-15 18:45

 $\epsilon$ 

一般採取者件,如果提供的技术,如果提供的技术,如果提供的技术,如果提供的技术,如果提供的技术,如果提供的技术,如果提供的技术,如果提供的技术,如果提供的技术,如

![](_page_40_Figure_0.jpeg)

備註

1. 系统需使用强能提高推行作業,請設定允許本系統的彈跳視商顛示,才統正常作業。

@ 2022-07-18 13:53

![](_page_41_Figure_0.jpeg)

備註

1. 系統需使用彈跳視窗進行作業,請設定允許本系統的彈跳視窗顯示,才能正常作業。

2022-07-18 13:54

![](_page_42_Picture_1.jpeg)

![](_page_43_Picture_10.jpeg)

€ ₽

![](_page_44_Picture_9.jpeg)

![](_page_45_Picture_4.jpeg)

₽

# THE END